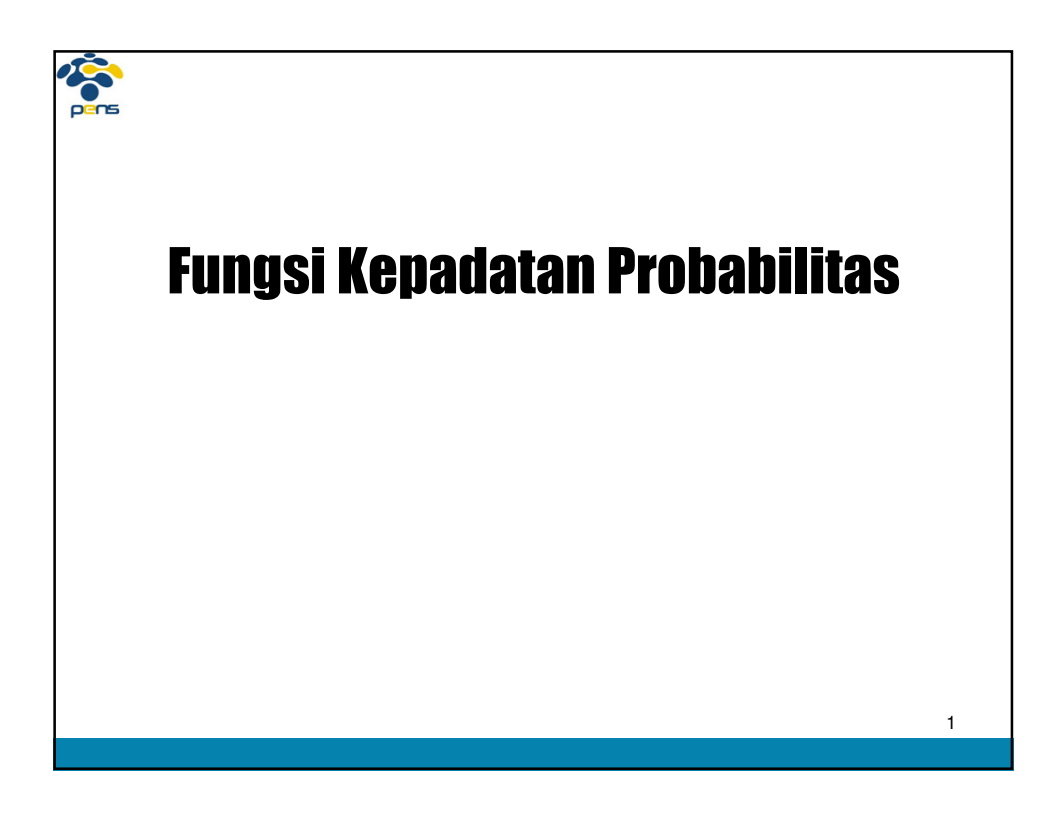

## **Book**

## Gambaran Permasalahan Fungsi Distribusi Data Dalam Statistik [1]

Perusahaan jasa penjualan telur ayam kampung yang dikelola sendiri oleh Pak Hadi, mempunyai 3 orang karyawan. Setiap bulannya pak Hadi membayar upah setiap karyawannya sebesar 1 juta rupiah, dia sendiri setiap bulannya mengambil bayaran sebesar 9 juta rupiah. Kemudian dia mengatakan bahwa rata-rata upah dalam perusahaannya adalah 3 juta rupiah

**Perhitungan statistik Hadi Rp. 9 jt Karyawan 1 Rp. 1 jt Karyawan 2 Rp. 1 jt Karyawan 3 Rp. 1 jt Rata2 = Rp. 12 jt /4 orang = Rp. 3 jt/orang**

2 **Apakah ini masuk akal ?** Kalo iya, karyawan yang mana yang mendapat upah 3 jt rupiah? **Kenyataannya tidak ada seorang karyawanpun yang mendapat upah 3 juta**

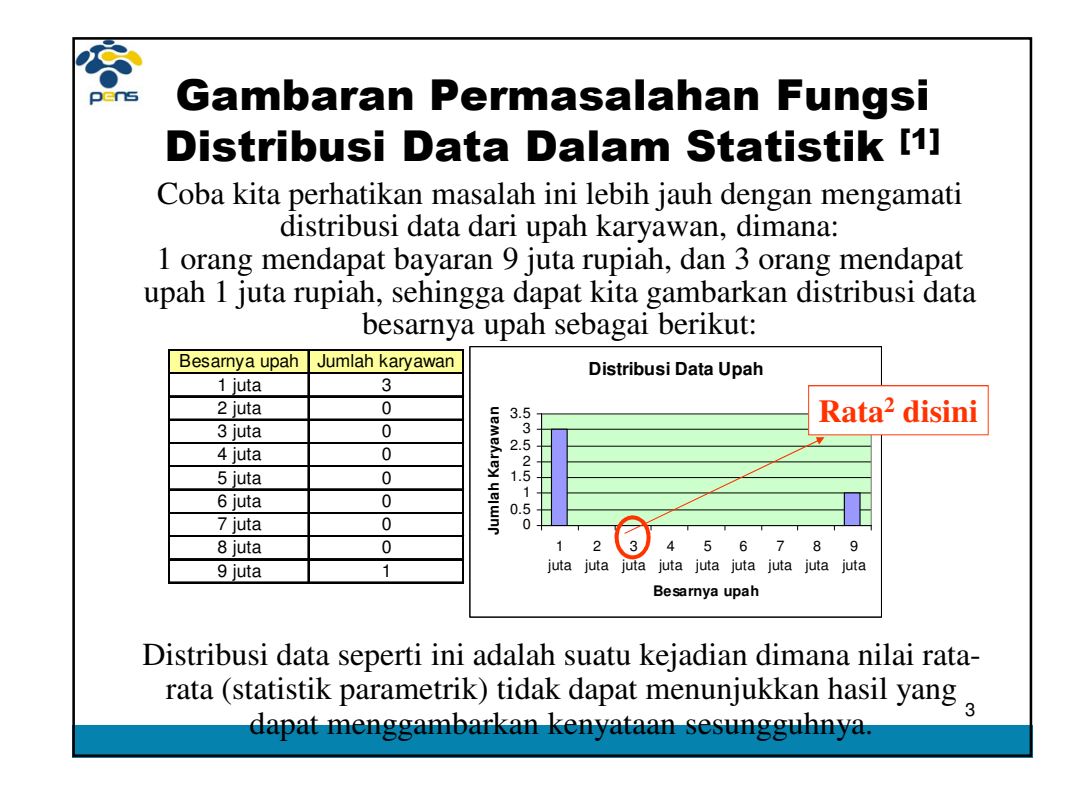

### **September** Gambaran Permasalahan Fungsi Distribusi Data Dalam Statistik [2]

Data hasil ujian pemrograman dari 20 mahasiswa Jurusan TI adalah seperti tabel di sebelah kanan. Dapat dinyatakan bahwa nilai rata-rata programming adalah 69.

#### **Kesimpulan:**

Pemrograman mahasiswa TI rata-rata lemah, karena tidak mencapai nilai 75 sebagai standard yang sudah ditentukan sebelumnya.

#### **Kenyataannya adalah:**

Hanya beberapa orang yang lemah, sedang sebagian besar (13 mhs) yang nilainya di atas 75.

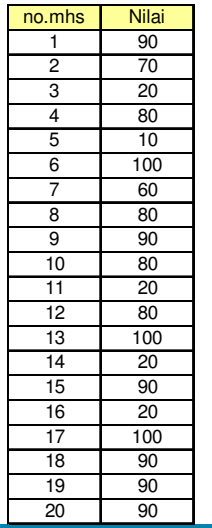

## Gambaran Permasalahan Fungsi Distribusi Data Dalam Statistik [2]

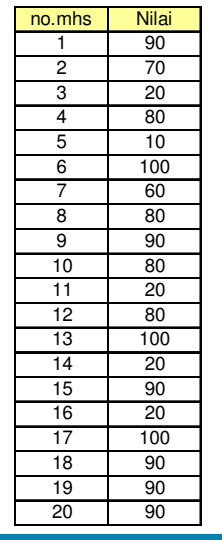

**September** 

 $\overline{10}$ 

 $\frac{20}{30}$ 

90 6

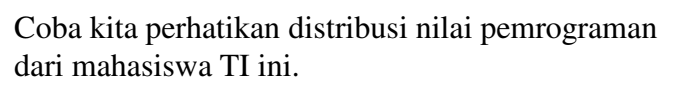

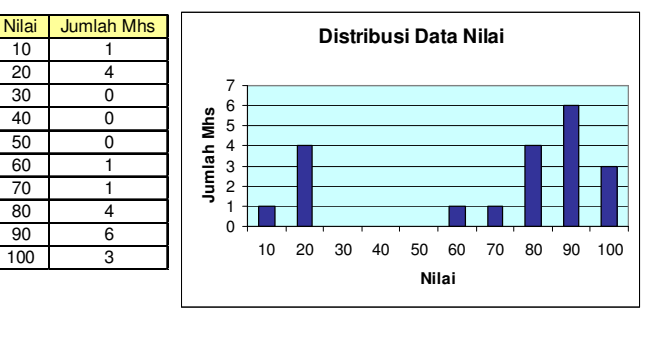

5 **dapat menunjukkan keadaan sebenarnya. Dengan distribusi data ini, nilai rata-rata tidak** 

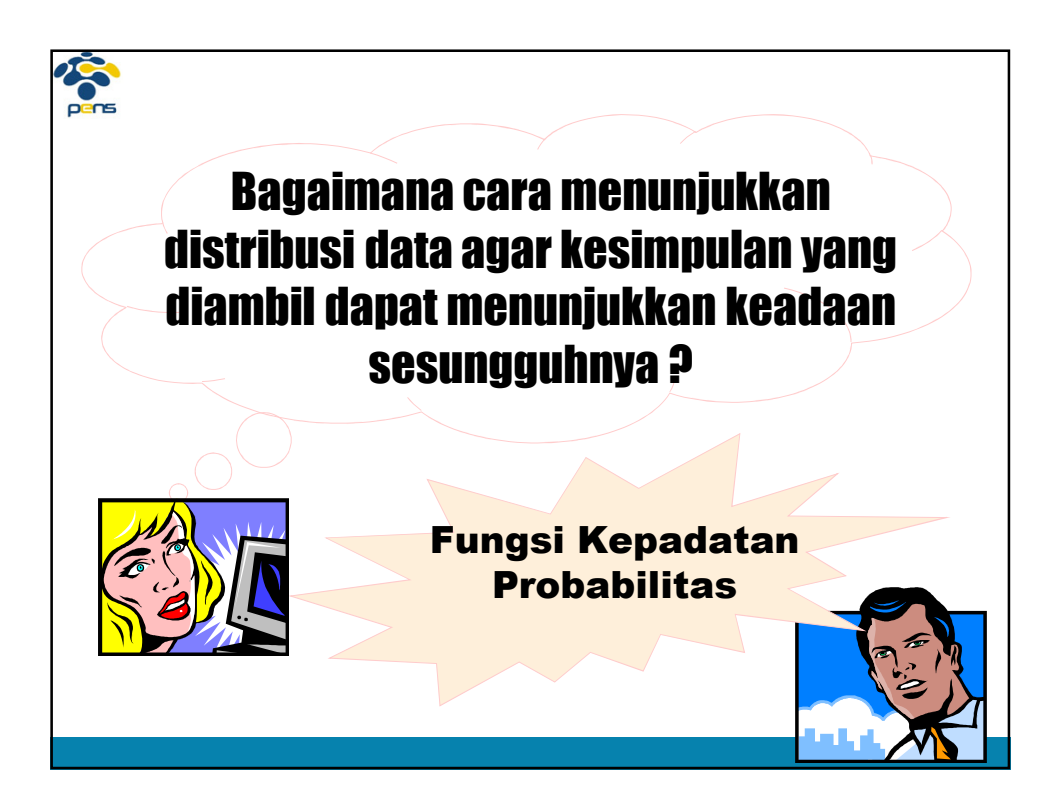

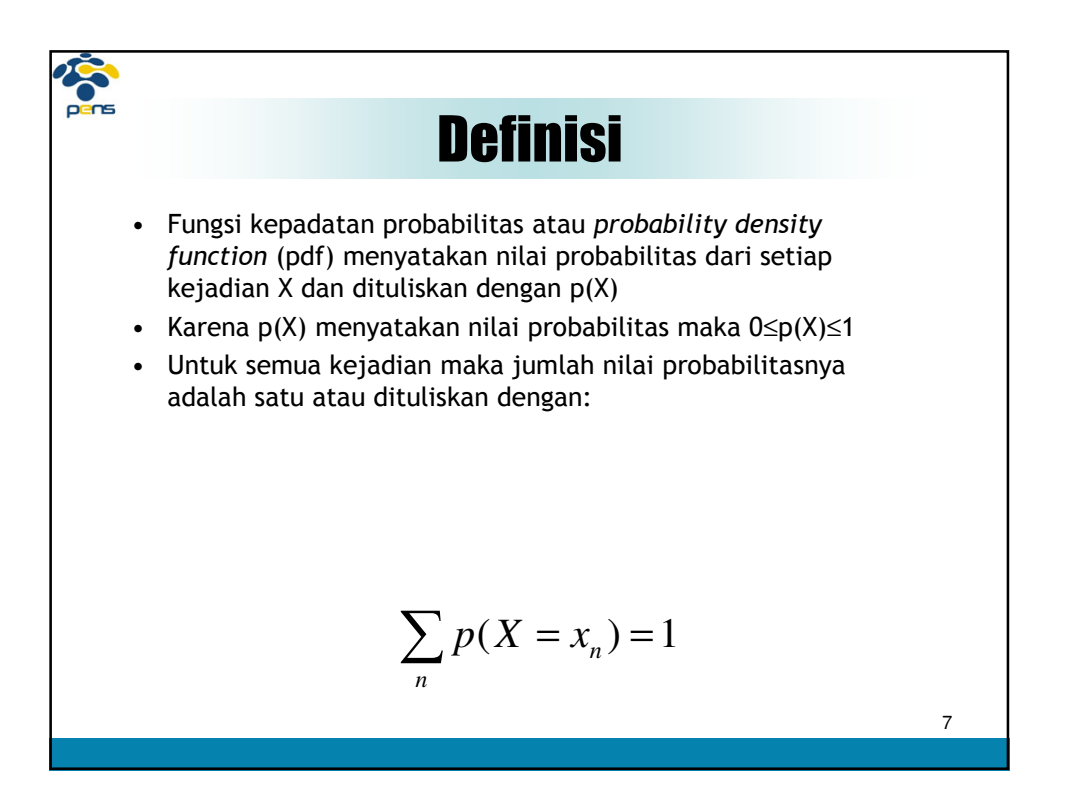

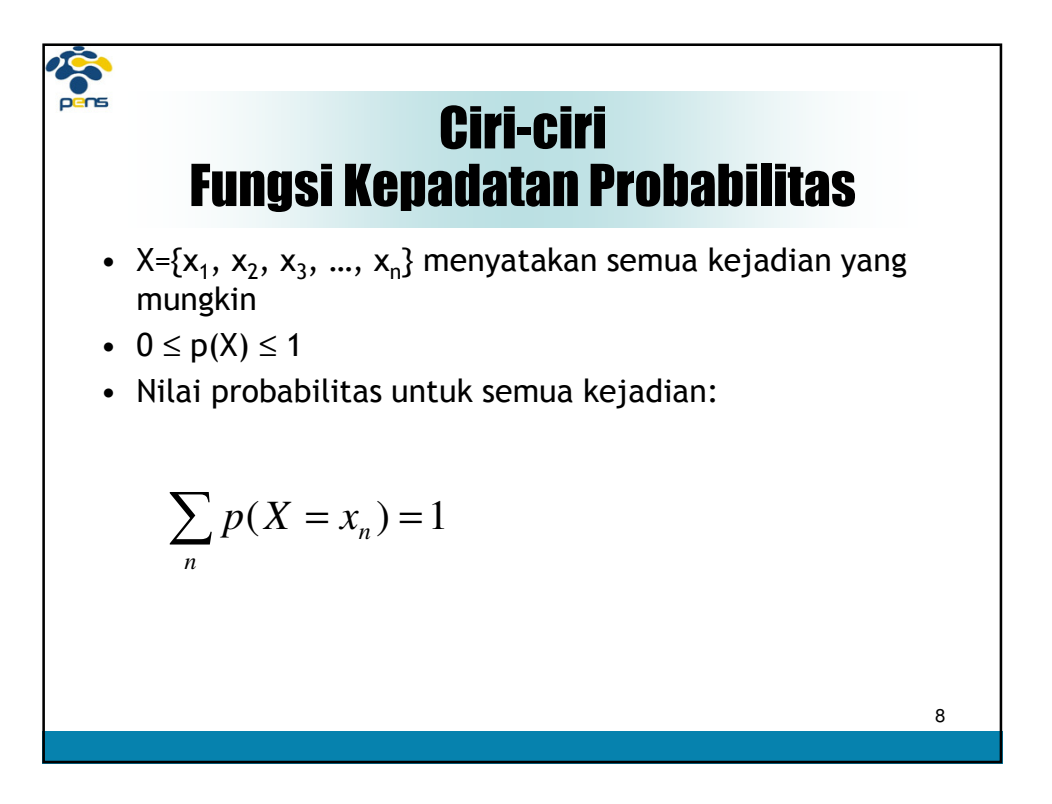

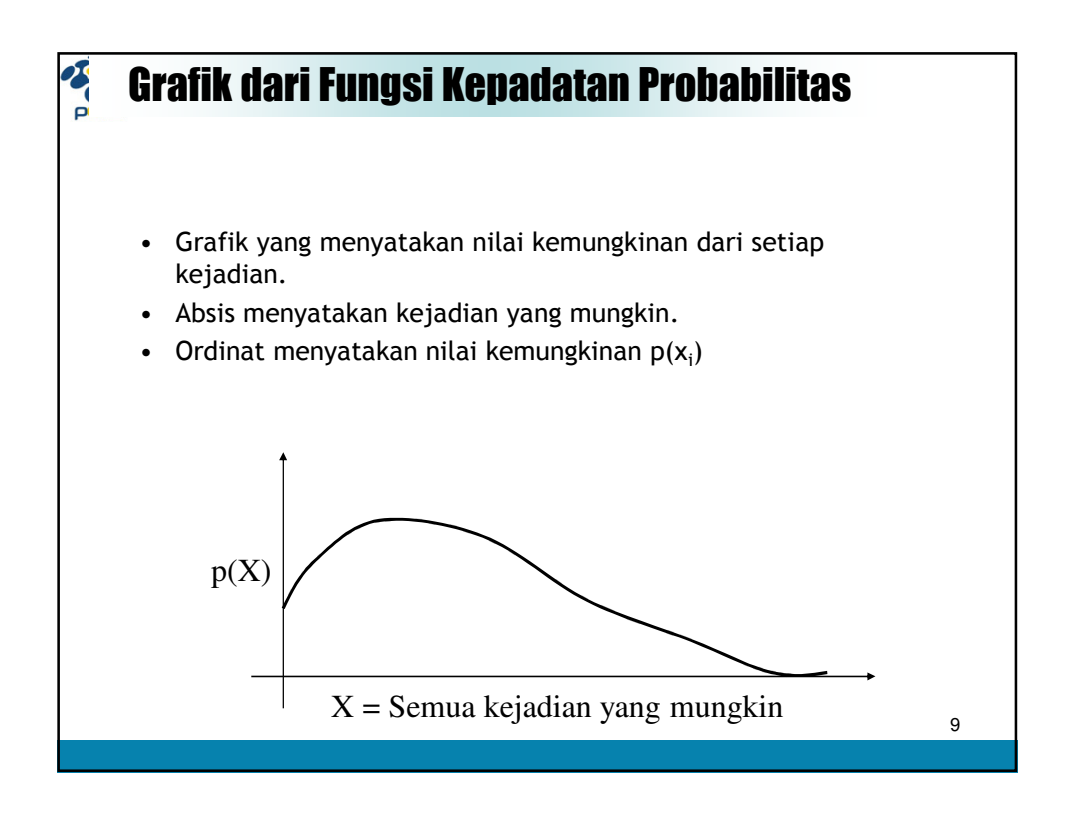

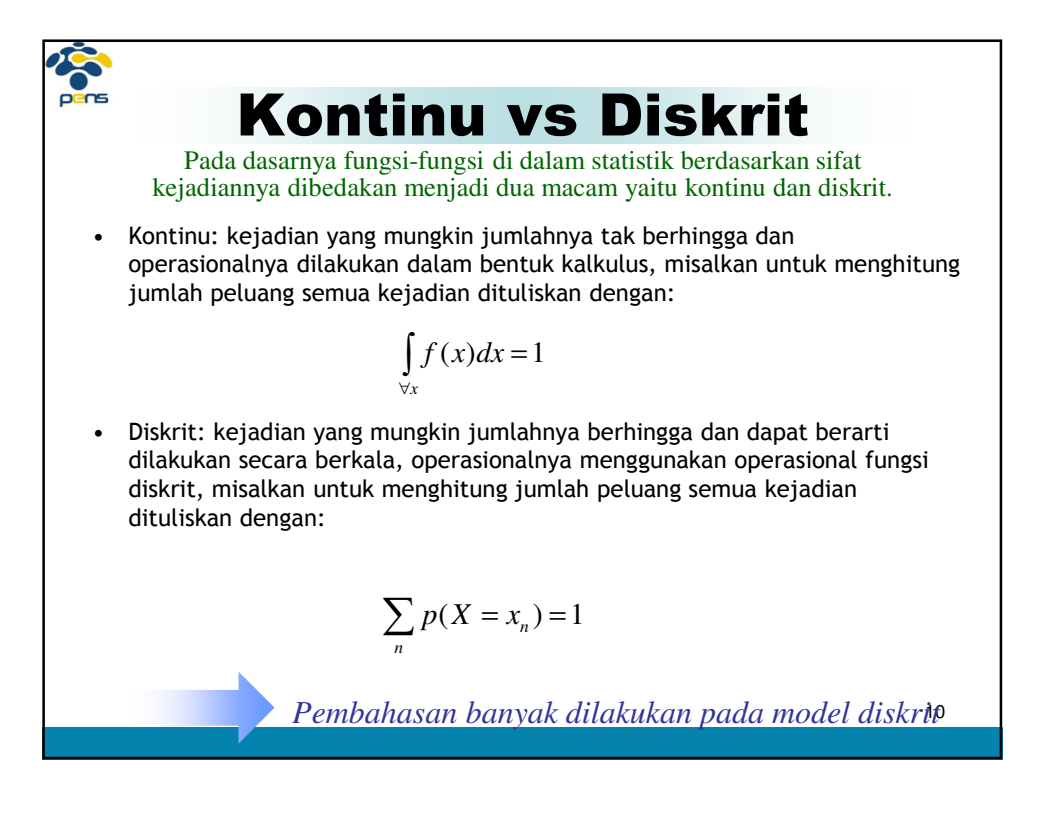

# Contoh 1

- X adalah suatu kejadian seseorang akan berangkat ke kantor: kemungkinan dia berangkat naik mobil adalah 0.1, kemungkinan naik kendaraan umum 0.3, kemungkinan naik sepeda motor 0.5 dan kemungkinan tidak berangkat 0.1
- Fungsi kepadatan probabilitas dinyatakan dengan:  $p(x_1)=0.1$ ,  $p(x_2)=0.3$ , p(x<sub>3</sub>)=0.5 dan p(x<sub>4</sub>)=0.1 dimana X={x<sub>1</sub>,x<sub>2</sub>,x<sub>3</sub>,x<sub>4</sub>} menyatakan kejadiankejadian yang mungkin.
- Nilai probabilitas dari semua kemungkinan adalah 0.1+0.3+0.5+0.1 = 1

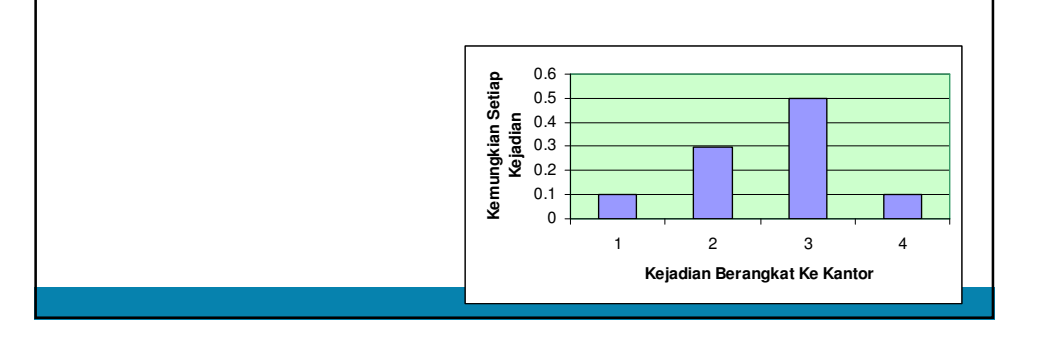

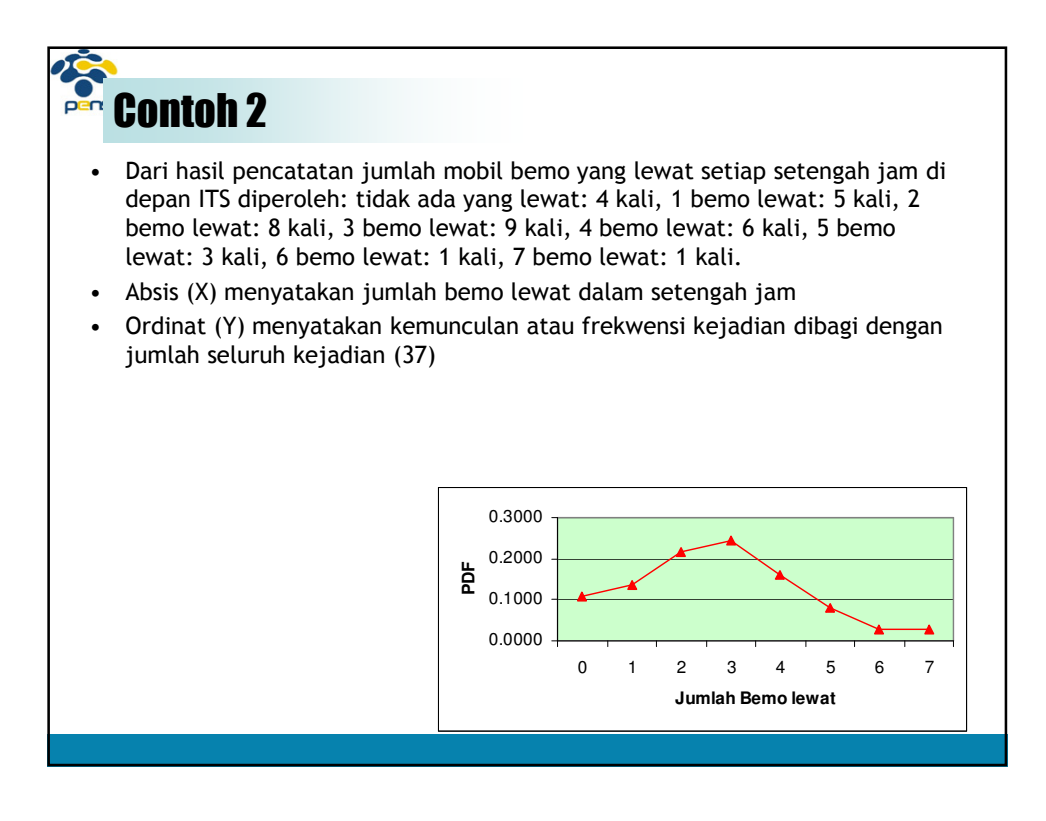

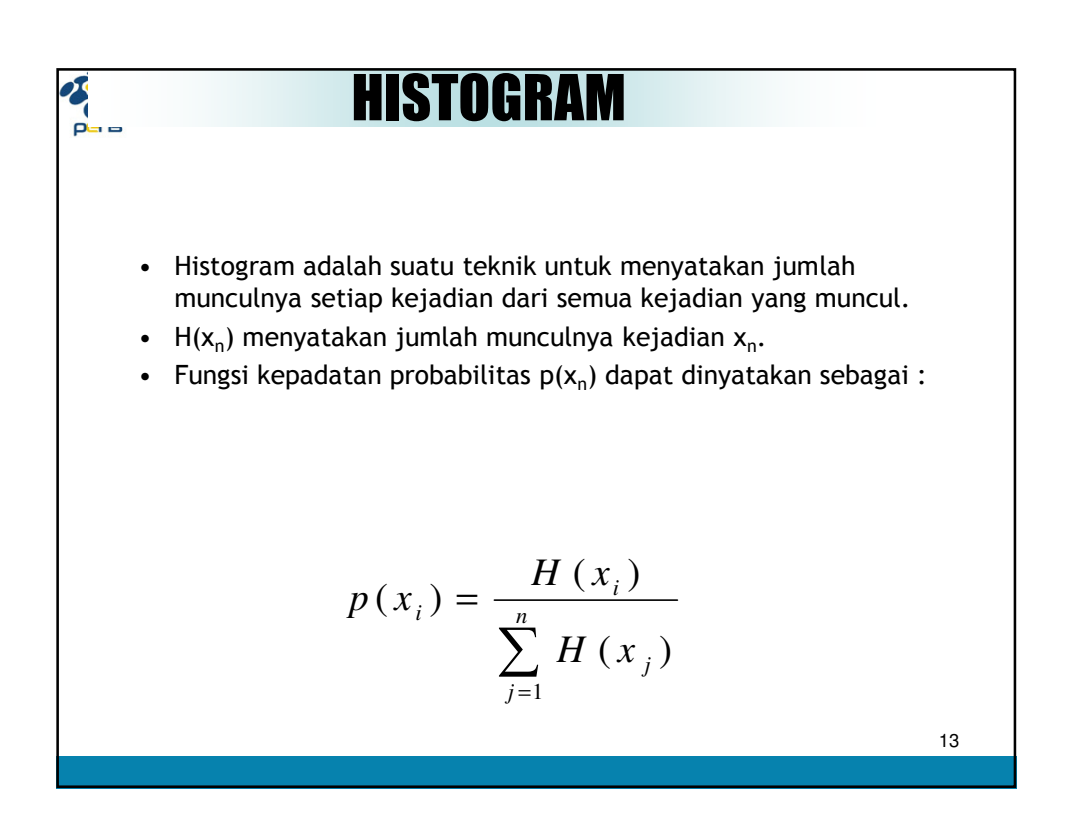

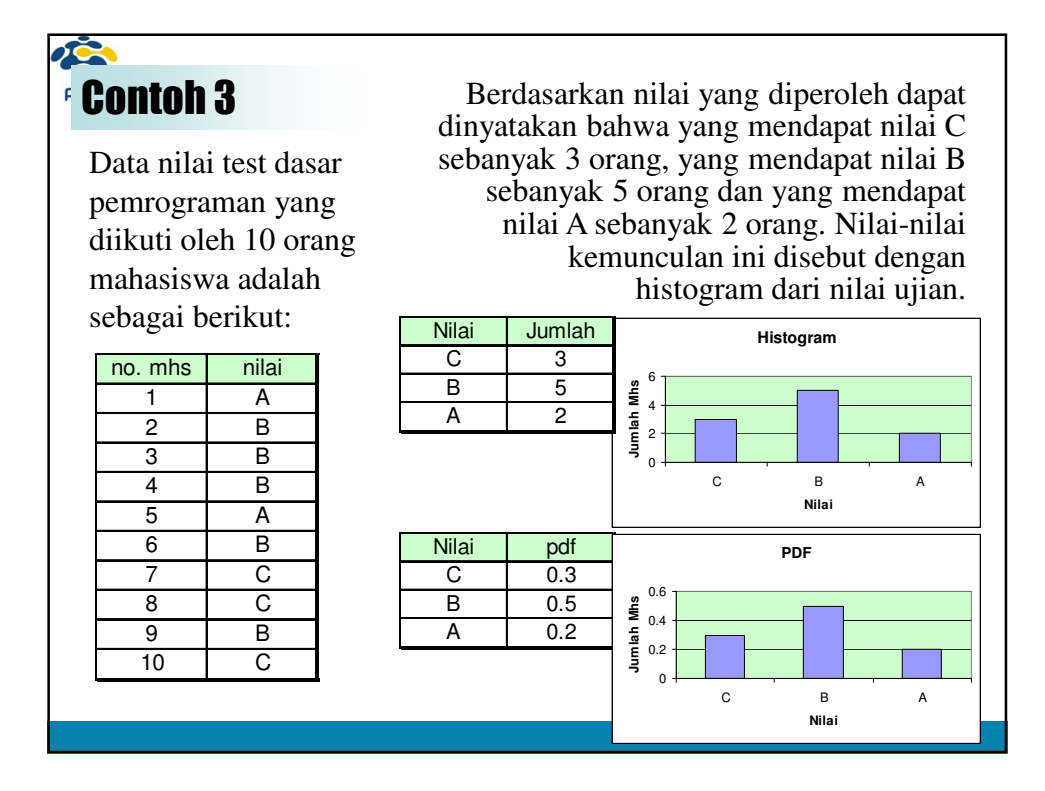

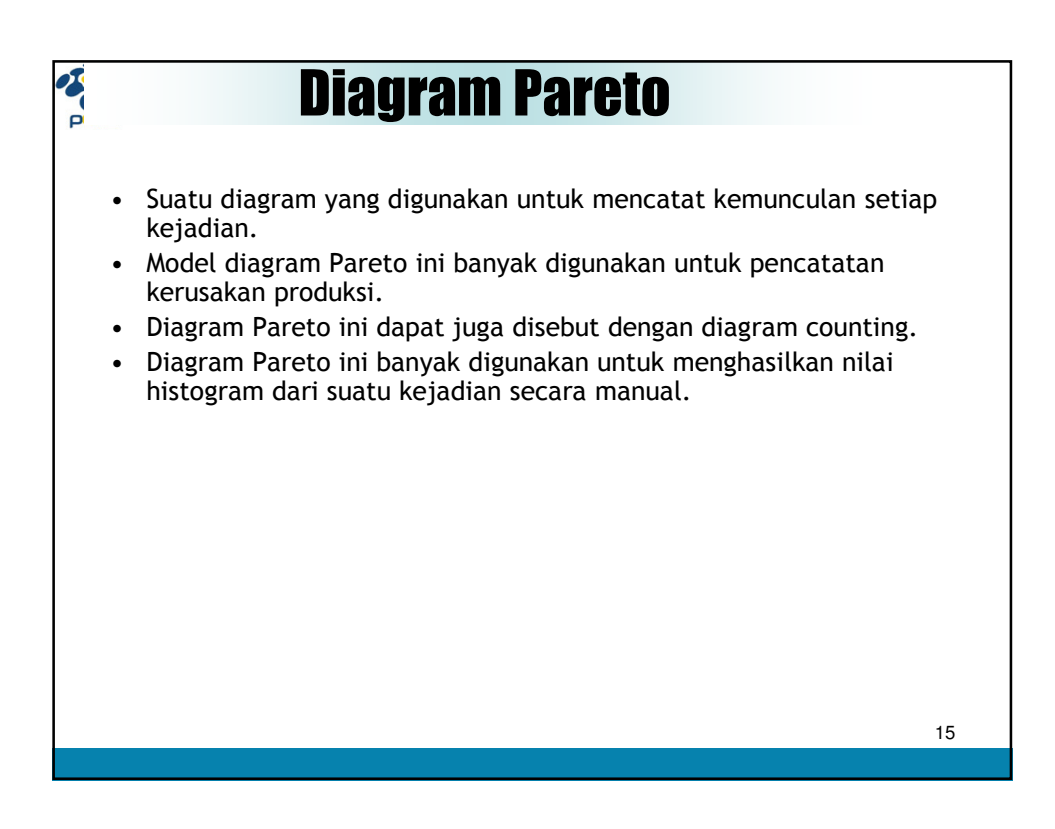

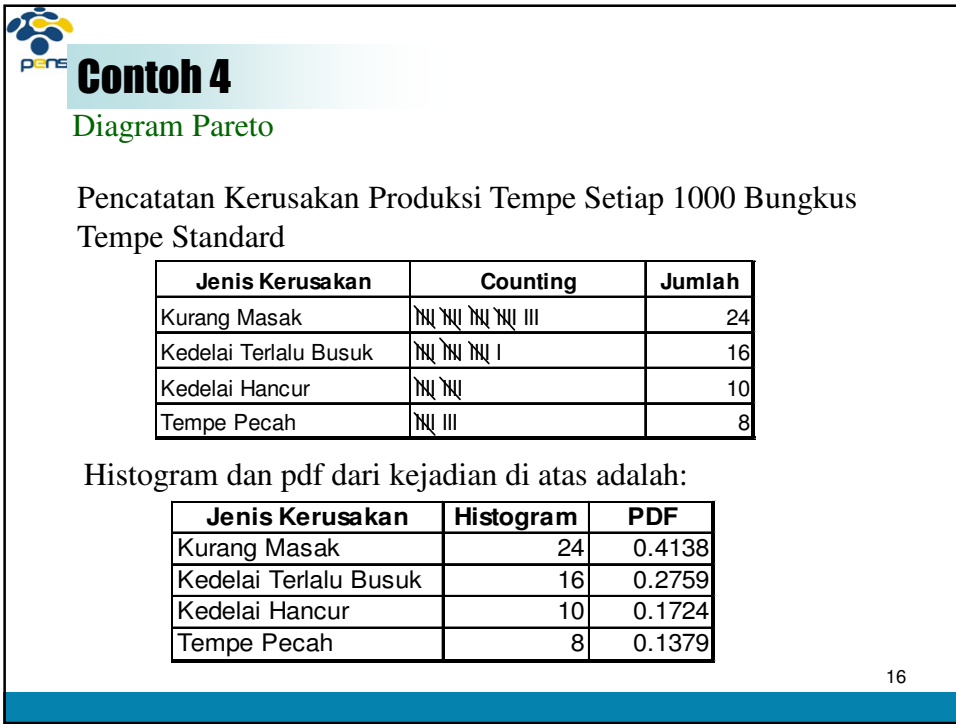

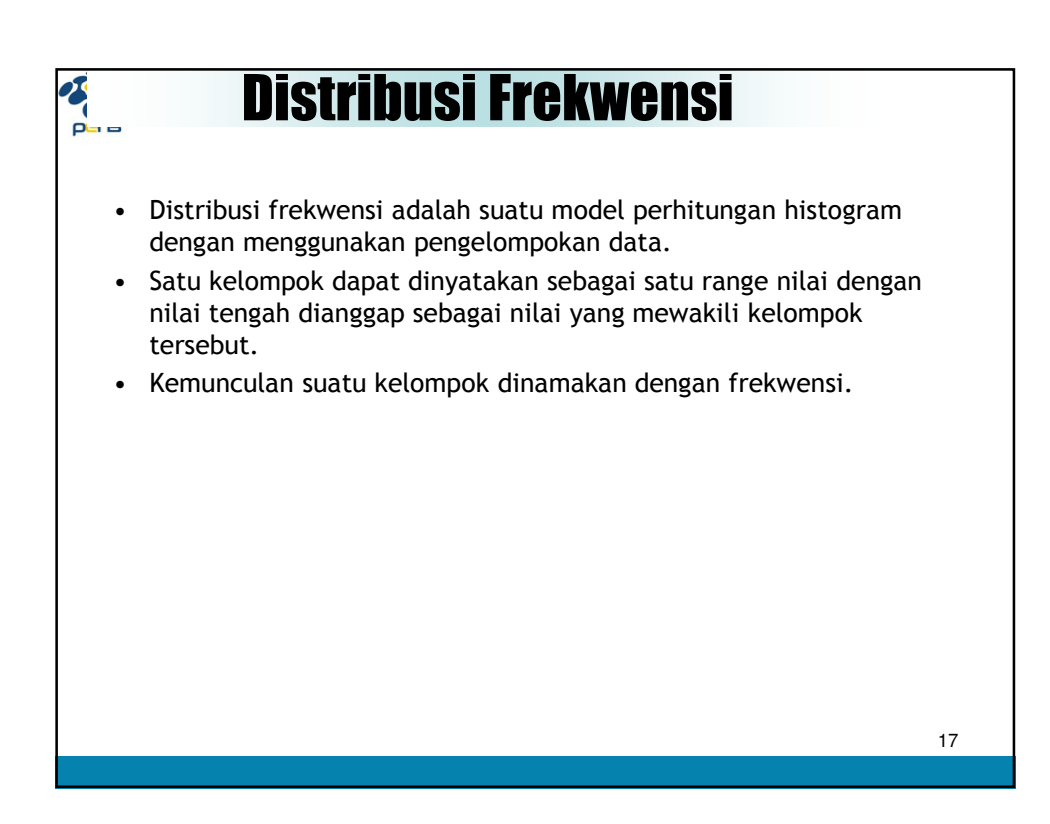

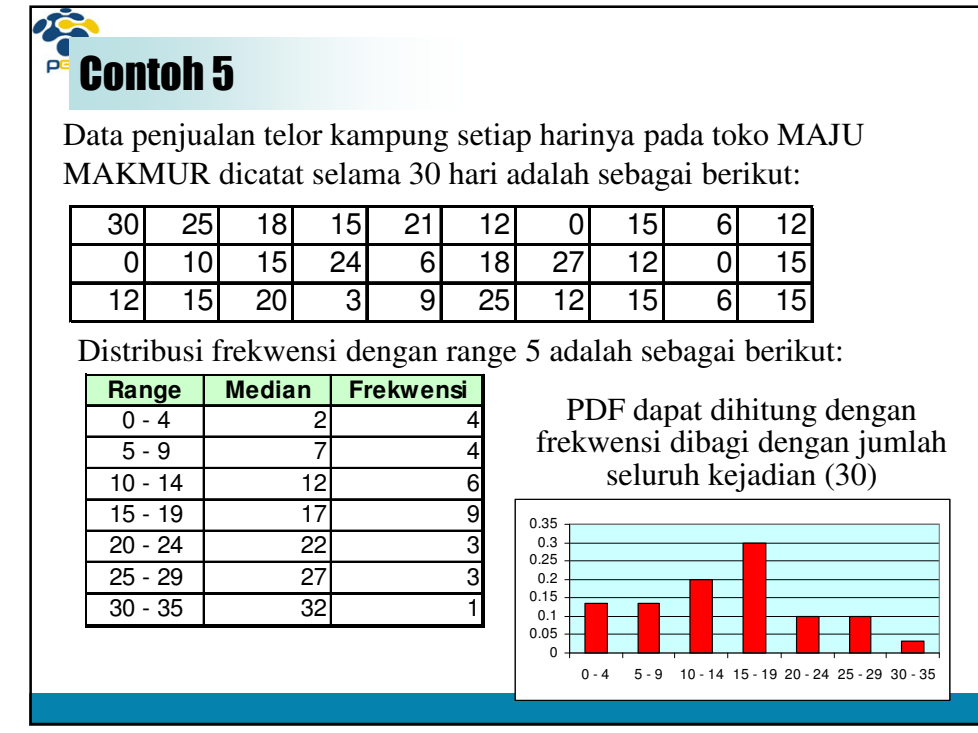

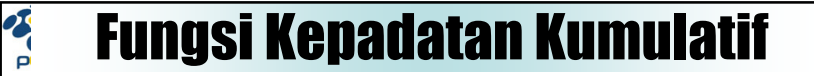

- Fungsi Kepadatan Kumulatif atau Cumulative Density Function (CDF) adalah fungsi yang menjumlahkan nilai kemungkinan sampai suatu kejadian tertentu. Atau dituliskan dengan p $(X \le x_i)$
- Bila X={x1, x2, x3, …, xn}, maka fungsi kepadatan kumulatif untuk X= $x_k$  dituliskan dengan:

$$
p(X \le x_k) = p(x_1) + p(x_2) + ... + p(x_k)
$$
  
atau  

$$
p(X \le x_k) = \sum_{i=1}^{k} p(x_i)
$$

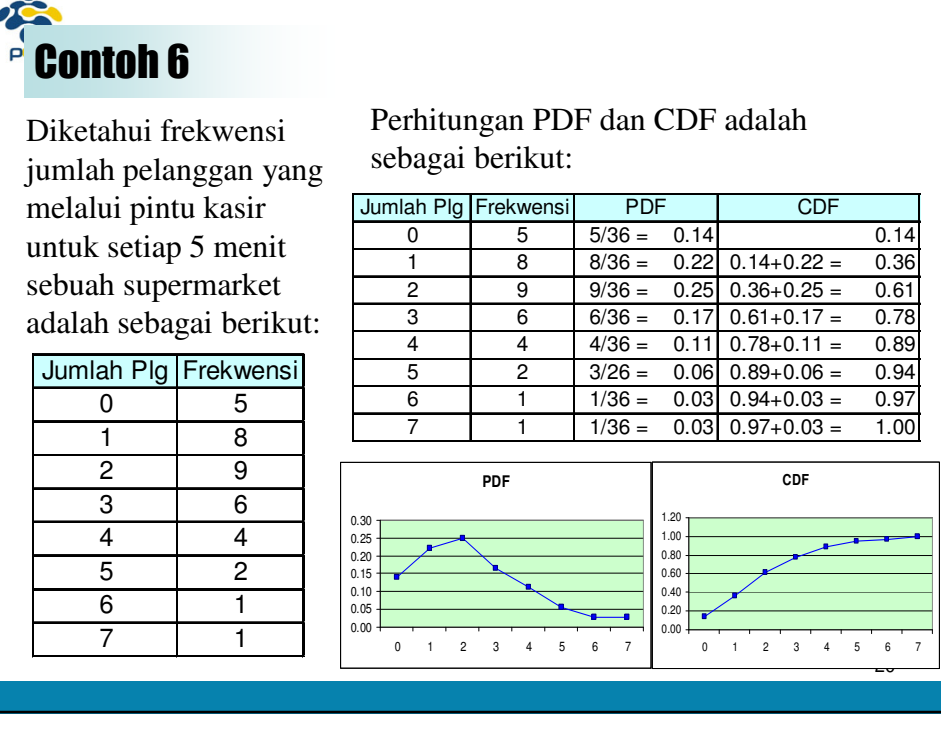

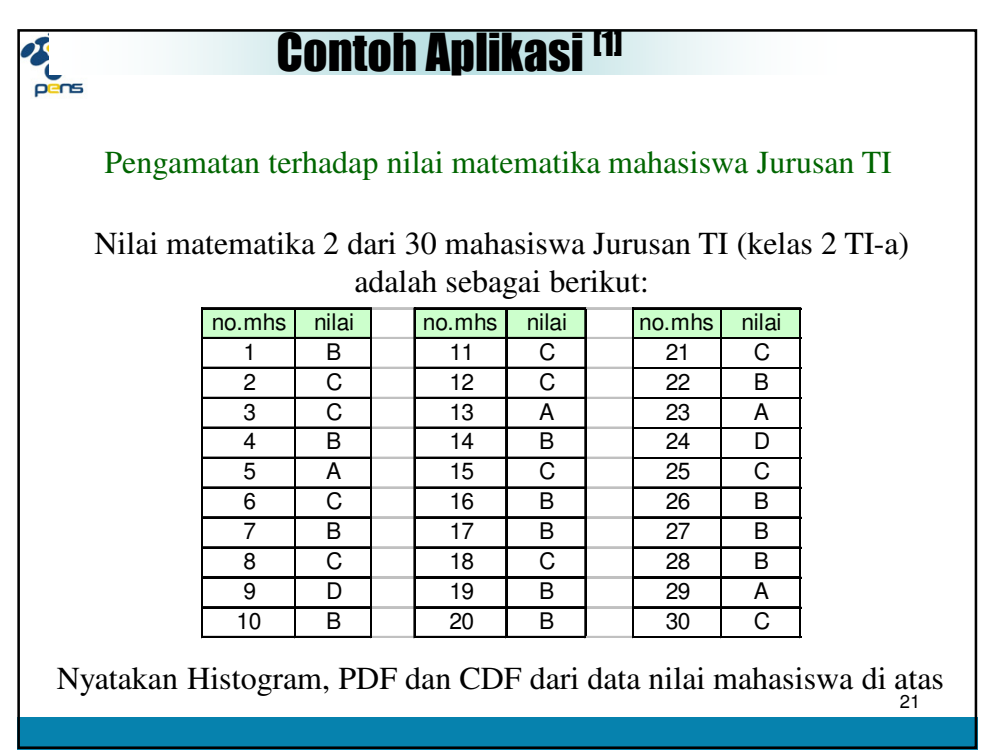

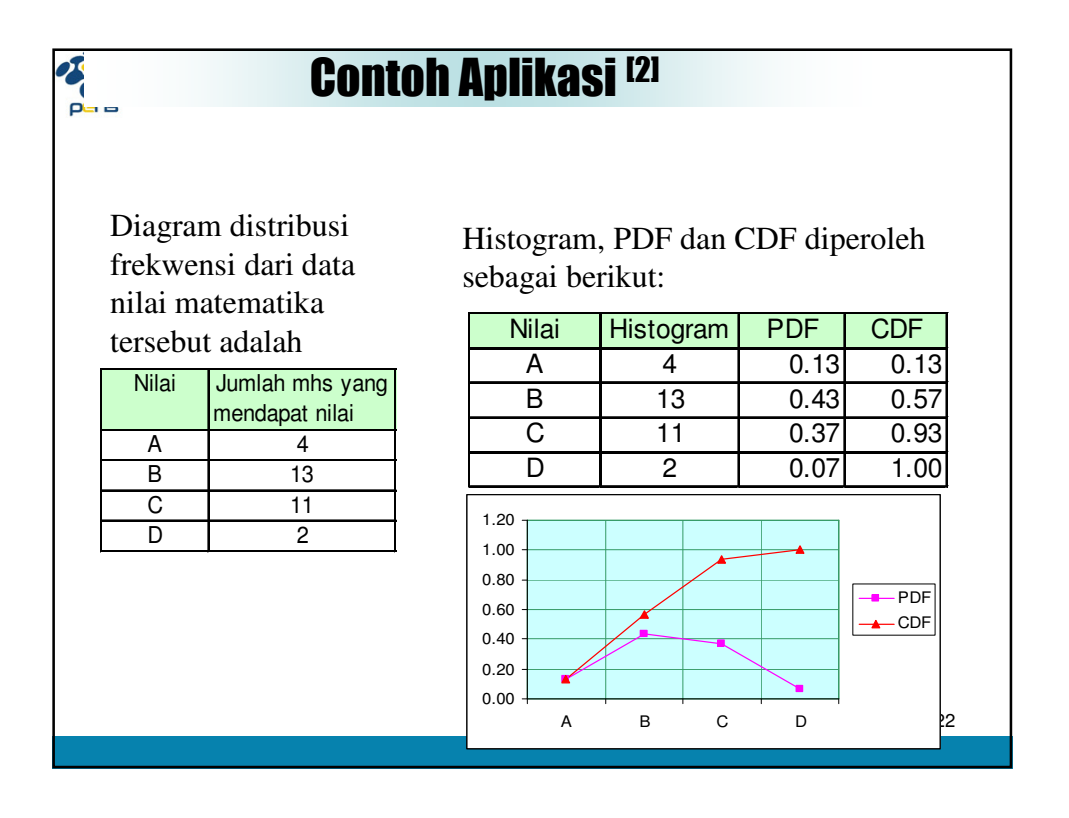

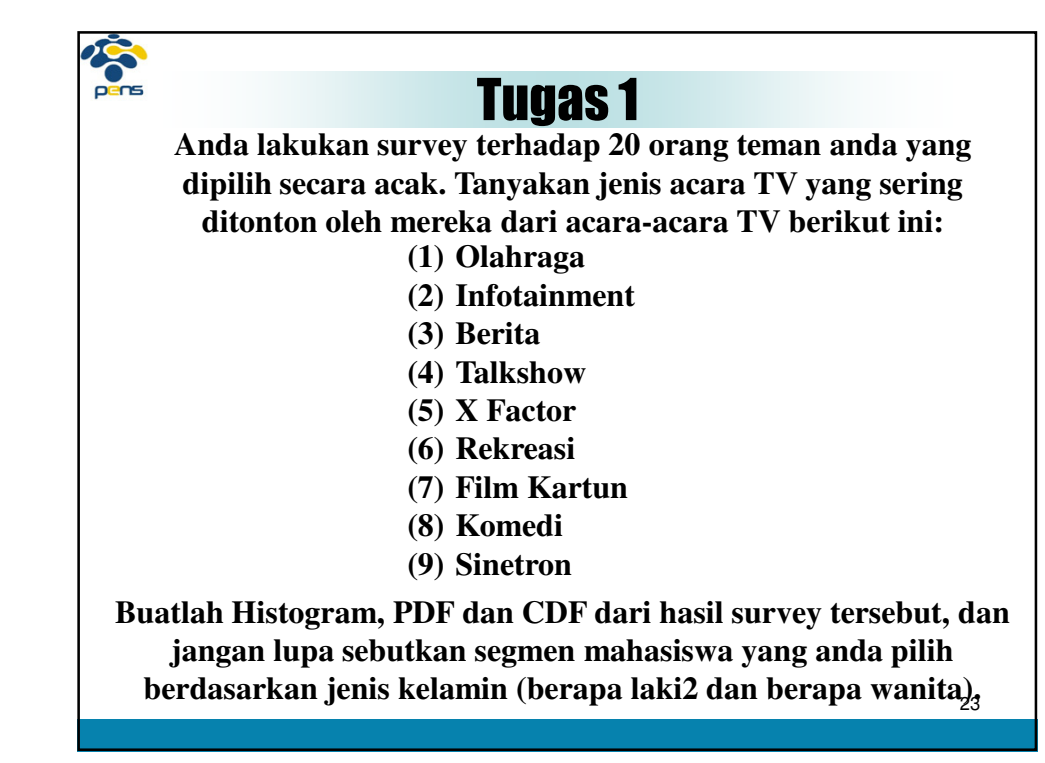